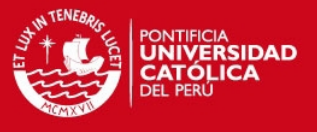

**Resultado de Ejecución de Pruebas**

### **TESIS PUCP**

Intérprete y Entorno de Desarrollo Aplicados al Aprendizaje de los Conceptos de Programación Orientada a Objetos

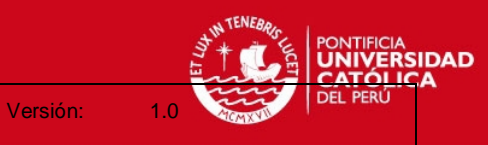

Resultado de Ejecución de Pruebas Fecha de revisión: 10/12/2012

## **Histórico de revisiones**

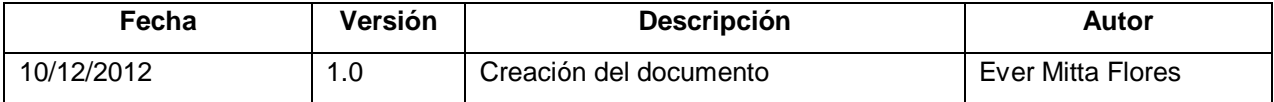

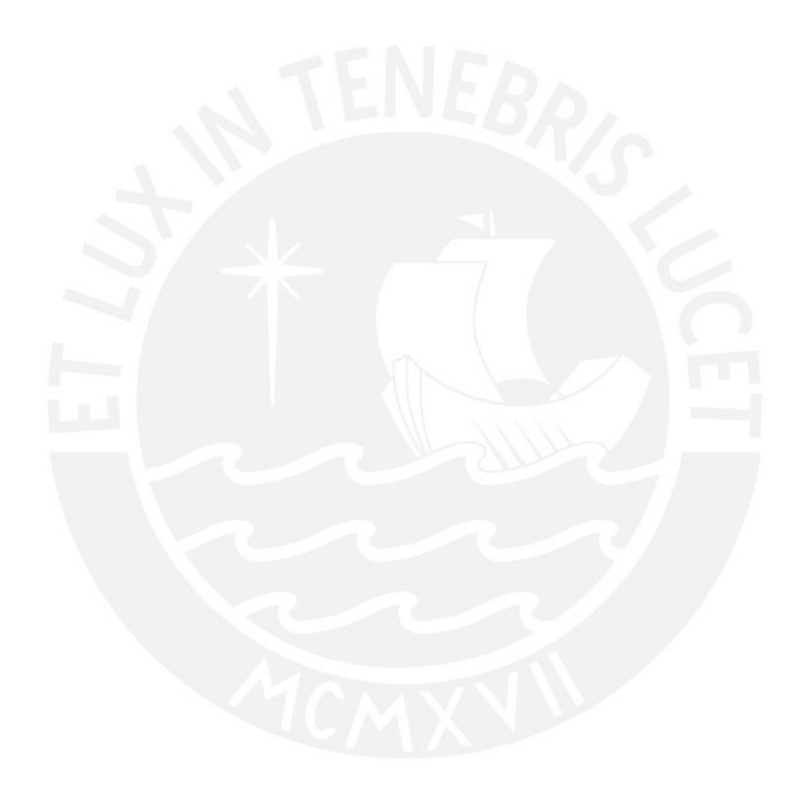

Resultado de Ejecución de Pruebas

Versión:

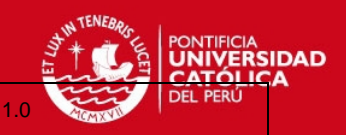

Fecha de revisión: 10/12/2012

# Índice de Contenido

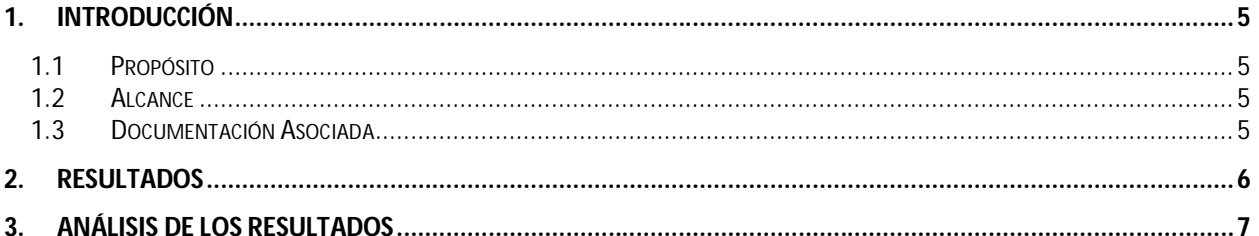

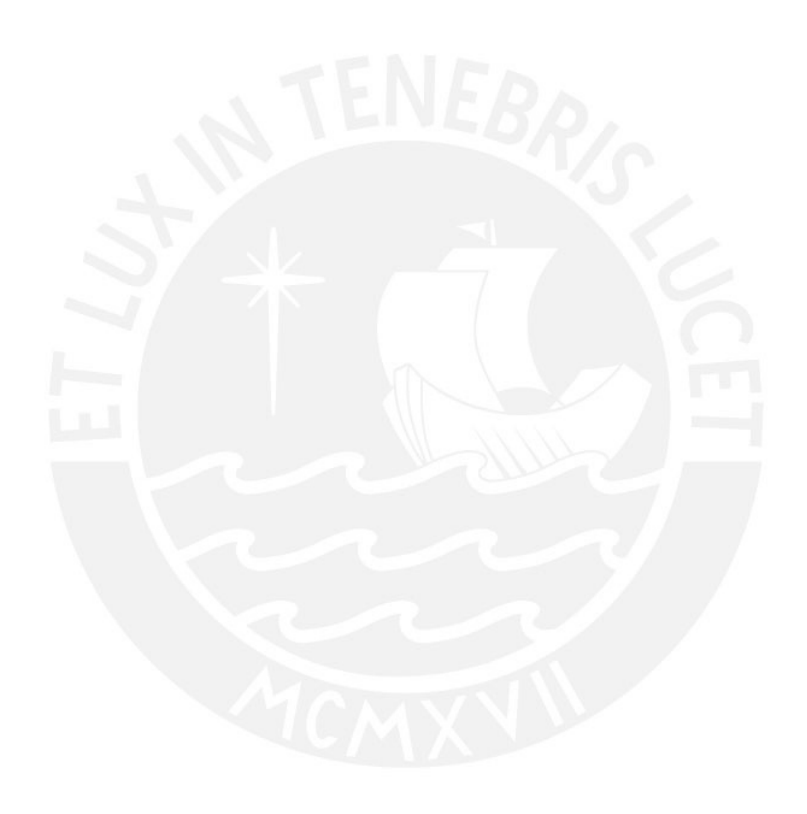

Resultado de Ejecución de Pruebas Fecha de revisión: 10/12/2012

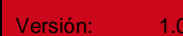

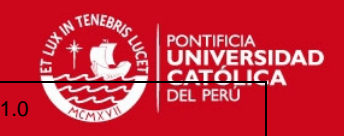

# **Índice de Tablas**

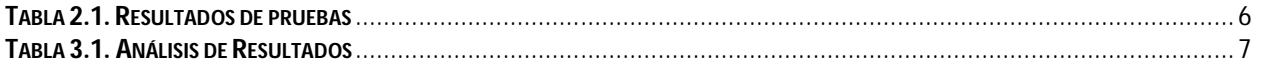

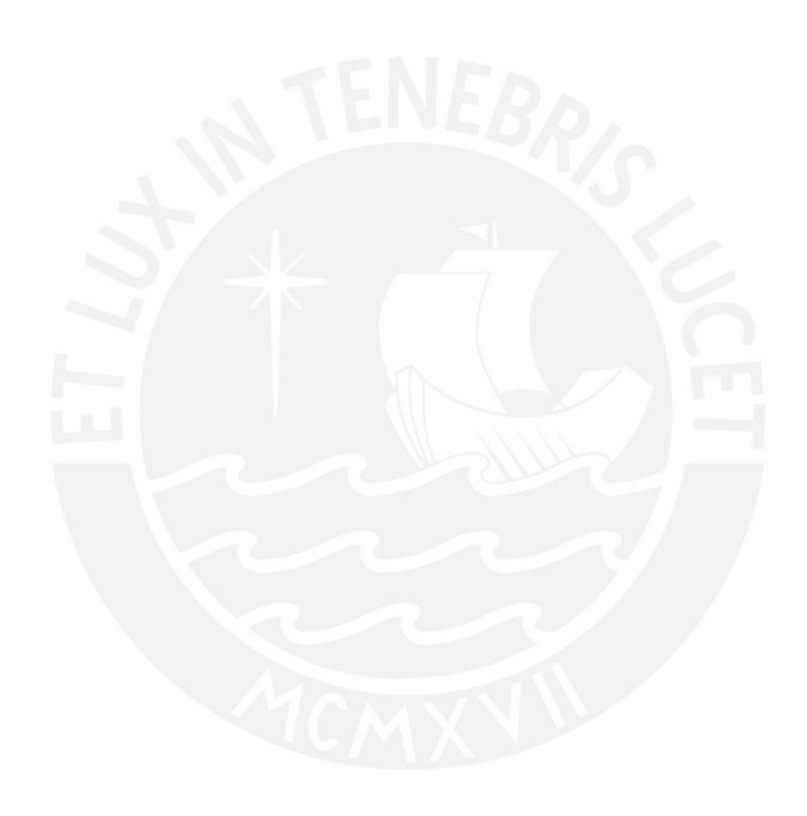

Resultado de Ejecución de Pruebas Fecha de revisión: 10/12/2012

Versión:

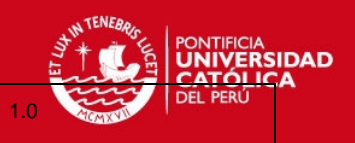

# **Resultado de Ejecución de Pruebas**

#### **1. Introducción**

#### **1.1 Propósito**

El presente documento tiene como propósito principal proveer los resultados de la ejecución de pruebas para el presente proyecto; validando así el cumplimiento de los aspectos funcionales y conceptuales asociados al proyecto.

#### **1.2 Alcance**

Este documento está enlazado al catálogo de pruebas elaborado en el presente proyecto, tomando también como referencia los marcos conceptuales, diseño del intérprete y del entorno de desarrollo.

#### **1.3 Documentación Asociada**

Para la elaboración del presente documento, se tendrá en cuenta la información obtenida de los siguientes documentos del proyecto asociado:

Documento de Tema de Tesis.

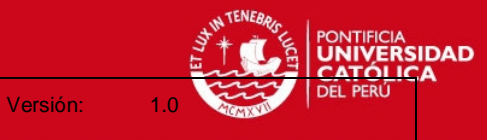

Resultado de Ejecución de Pruebas Fecha de revisión: 10/12/2012

### **2. Resultados**

Basado en el catálogo de pruebas descritos en el proyecto, la Tabla 2.1 muestra los resultados.

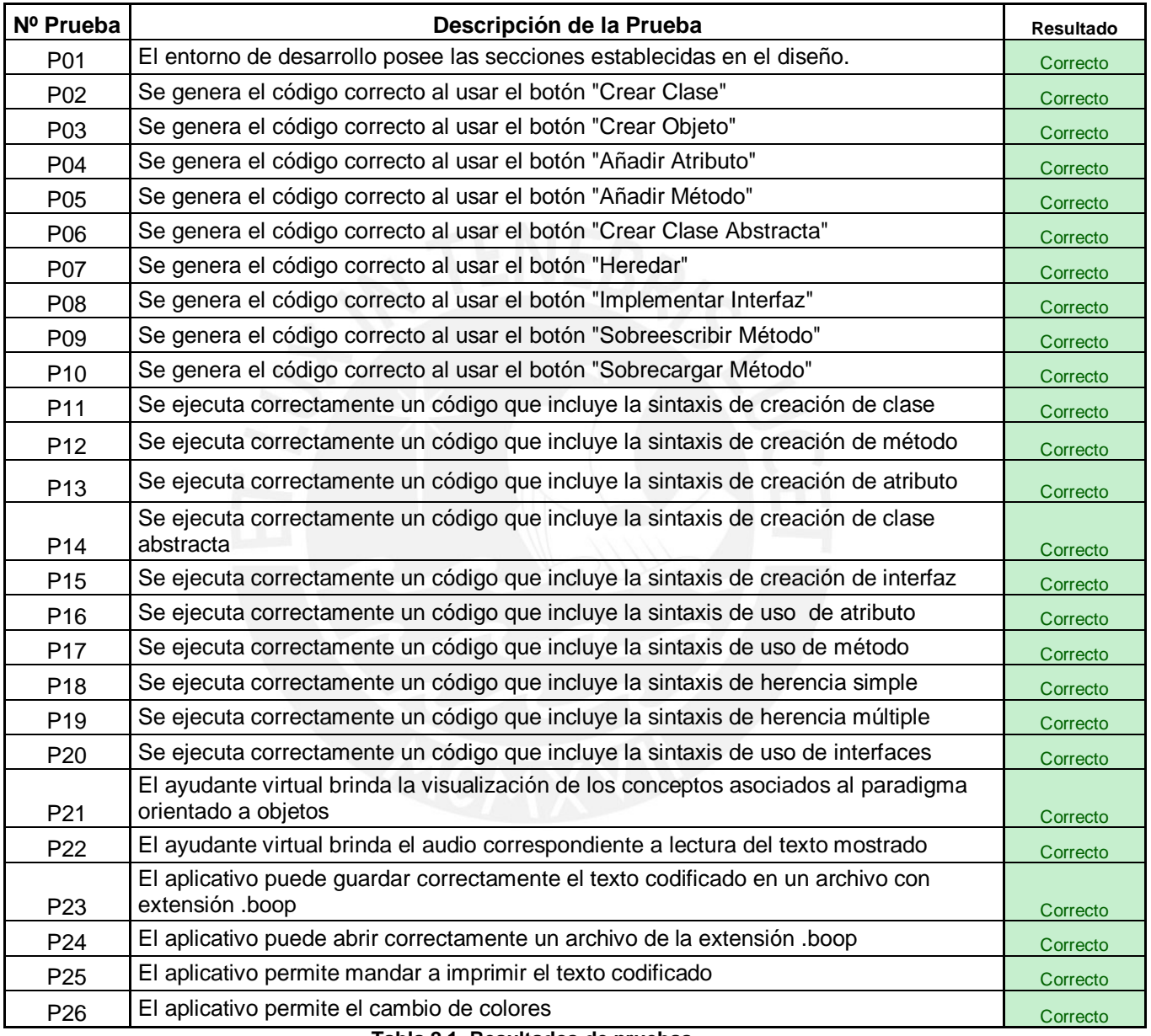

**Tabla 2.1. Resultados de pruebas**

NTIFICIA<br>**NIVERSIDAD** Versión: 1.0

Resultado de Ejecución de Pruebas Fecha de revisión: 10/12/2012

## **3. Análisis de los Resultados**

Basados en los resultados mostrados en el punto anterior, la Tabla 3.1 muestra un índice de conformidad obtenido del 100%.

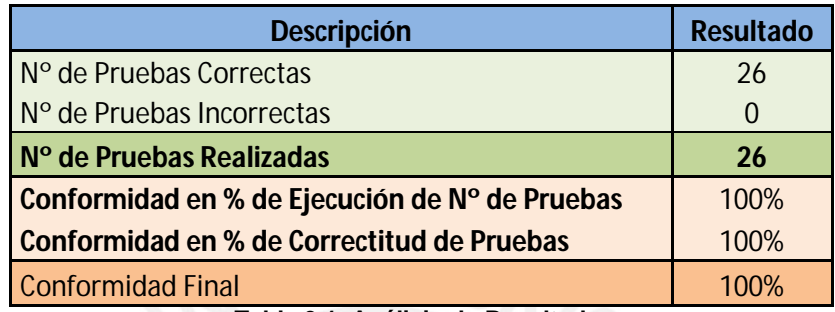

**Tabla 3.1. Análisis de Resultados**

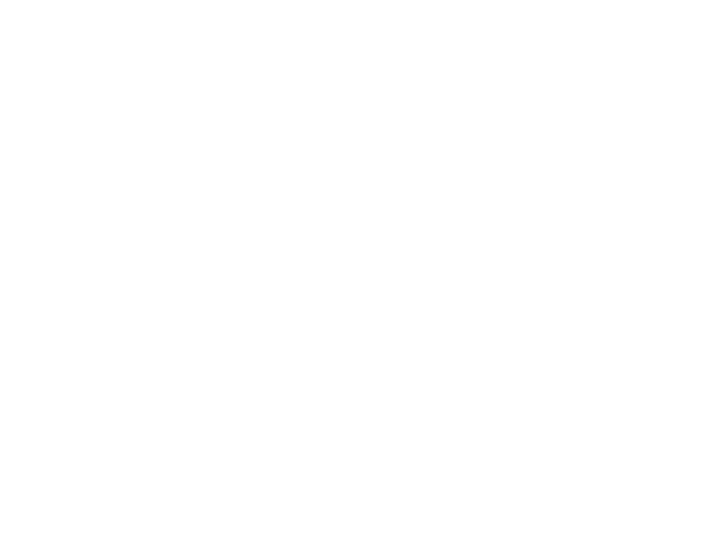